The following is a suggested script for the Online HUMOROUS Speech contests. Insert your Club, Area, or Division specific information into the blanks. The script's purpose is to ensure that contest rules such as speaker introductions and timing are adhered to. Looking for more how to's about contests? View [these resources](https://www.district39.org/contest-resources/)

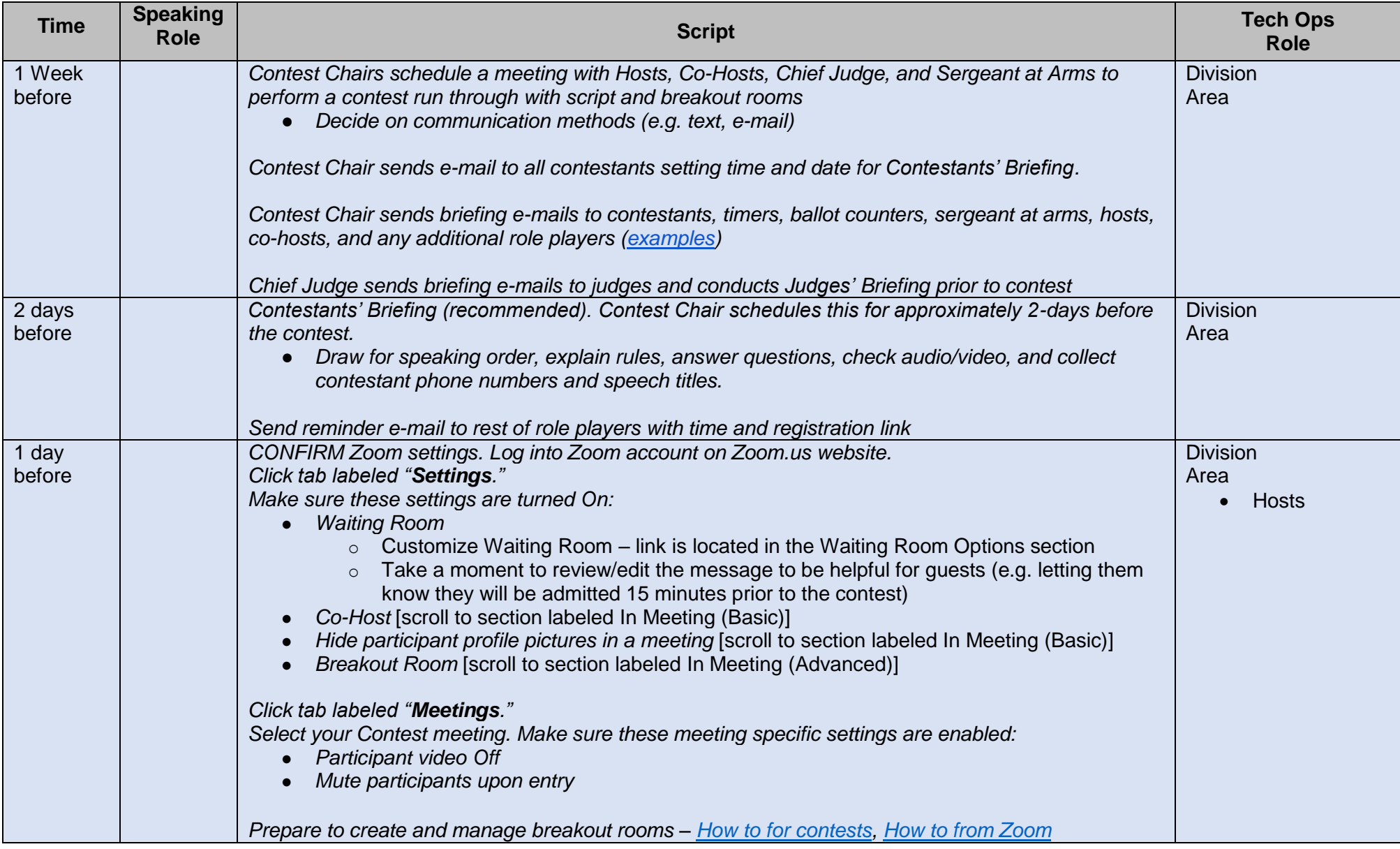

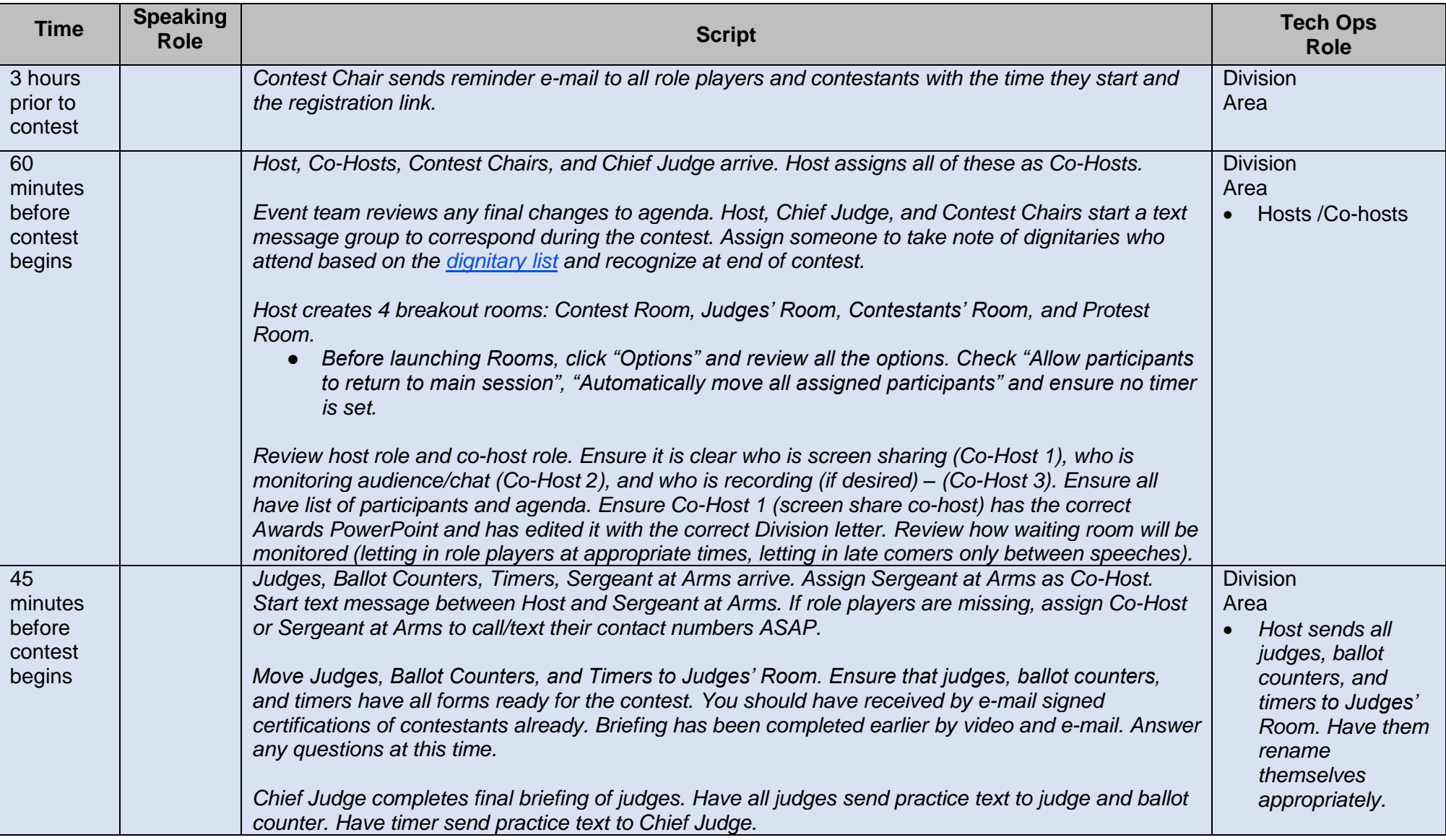

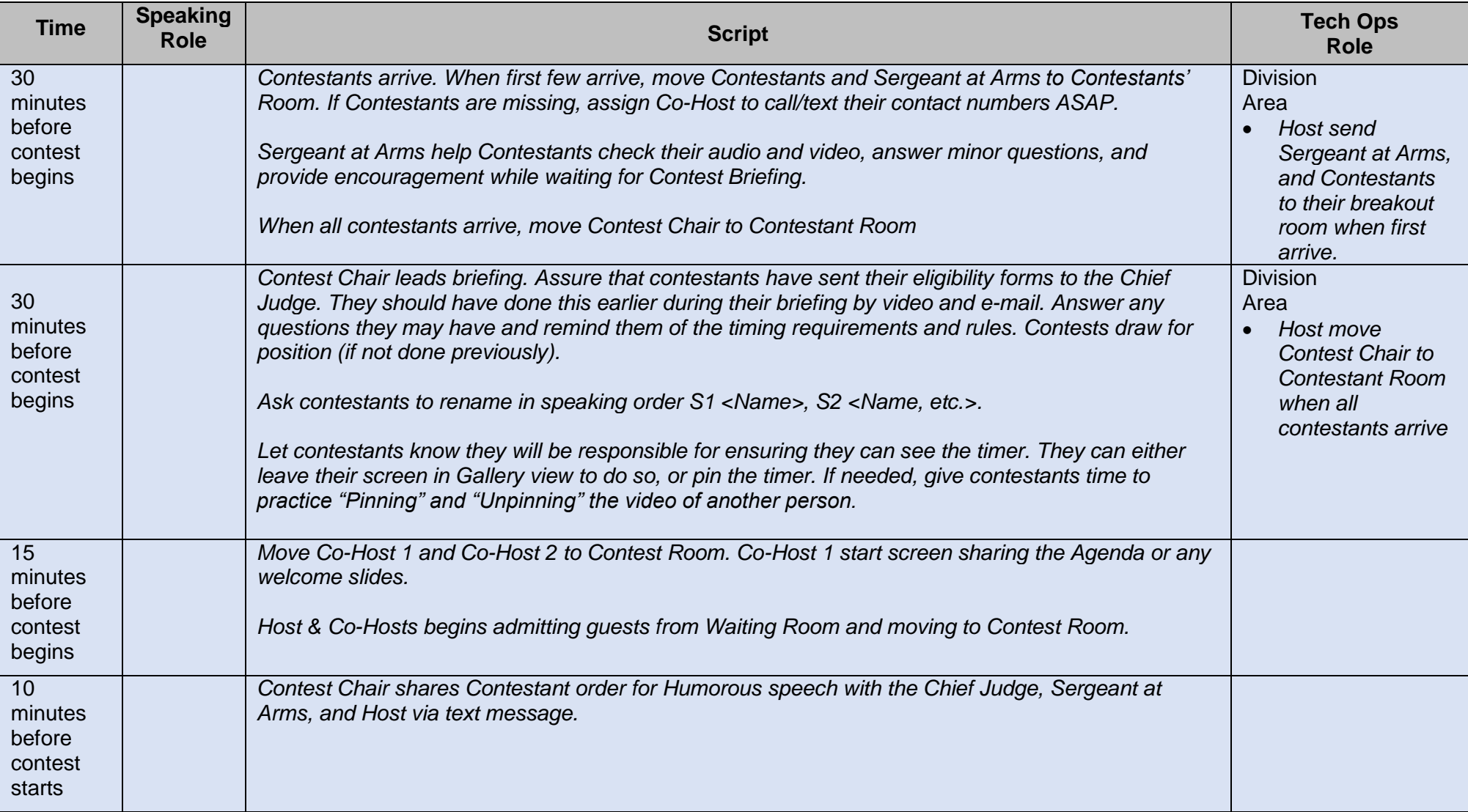

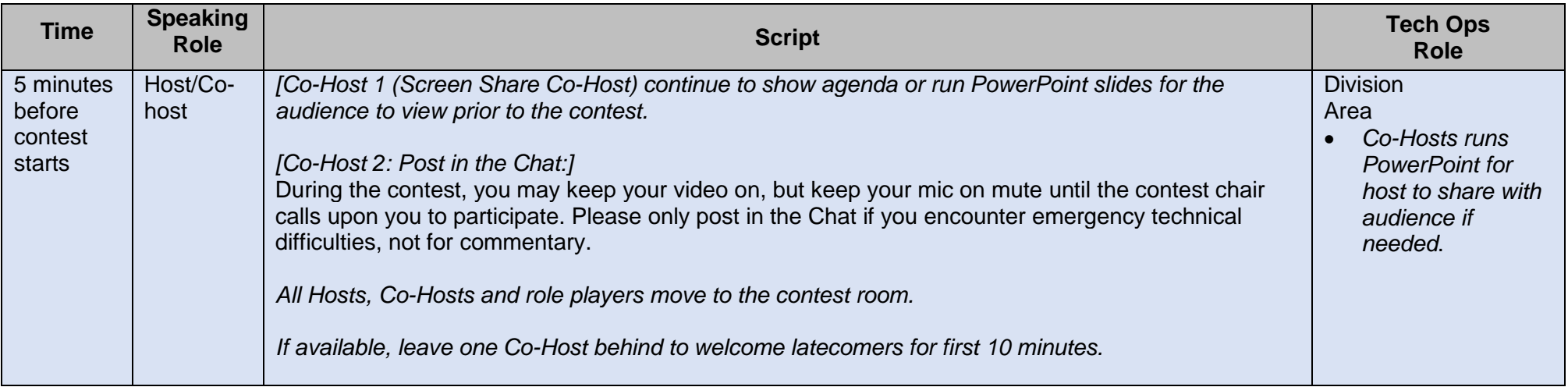

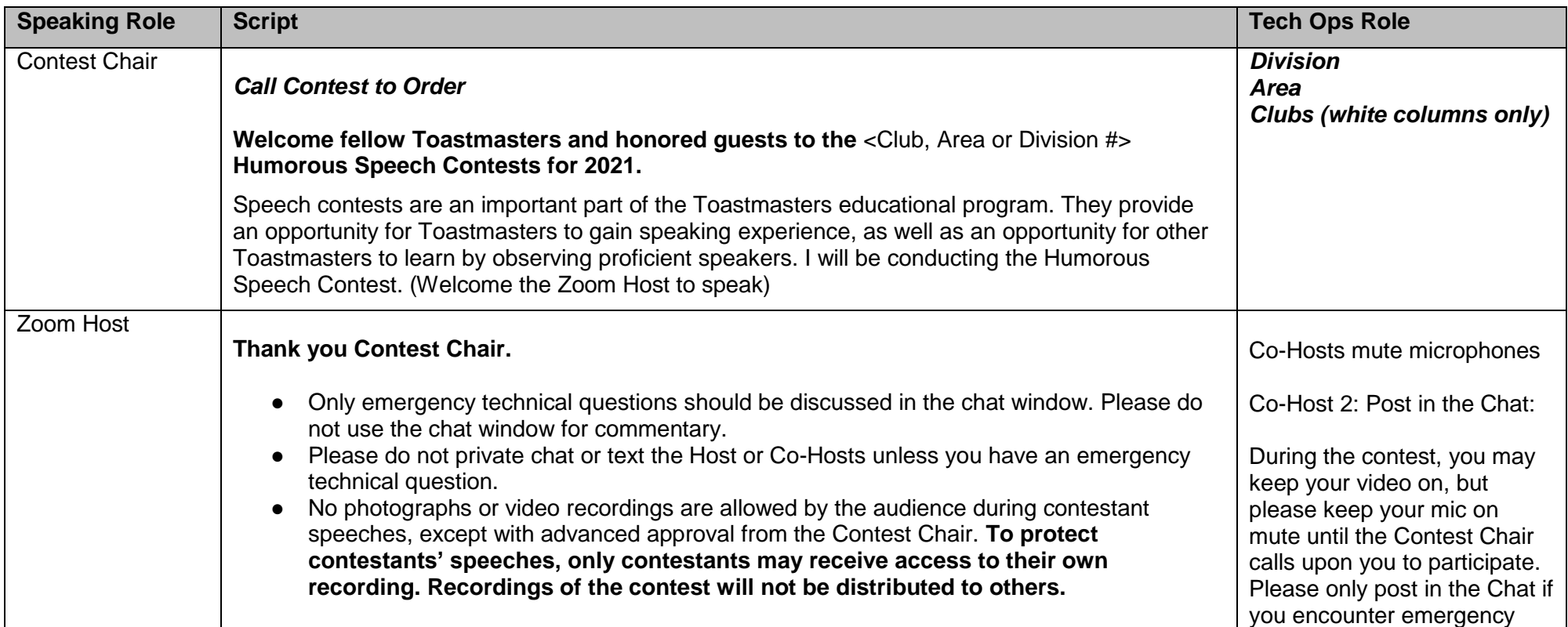

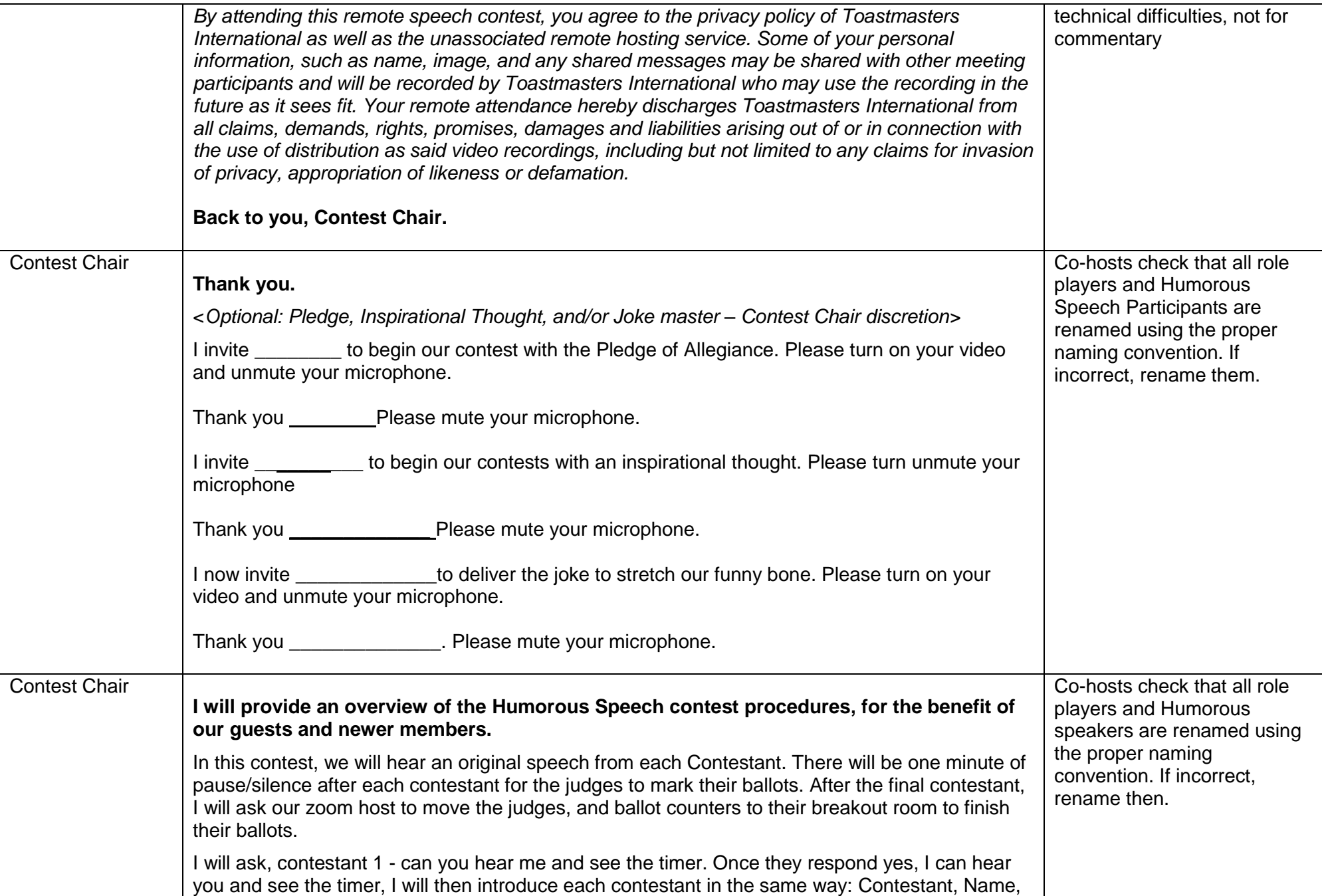

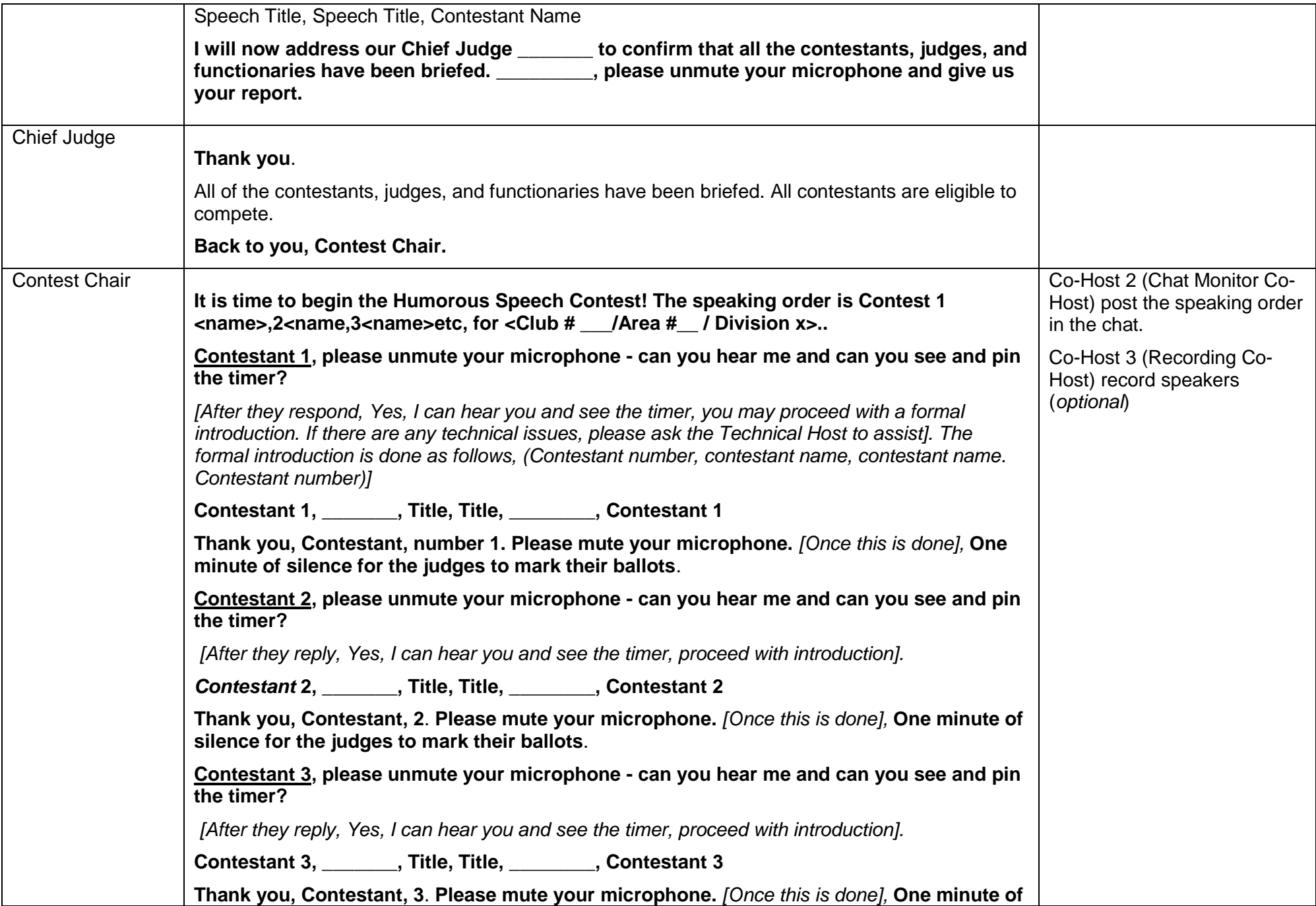

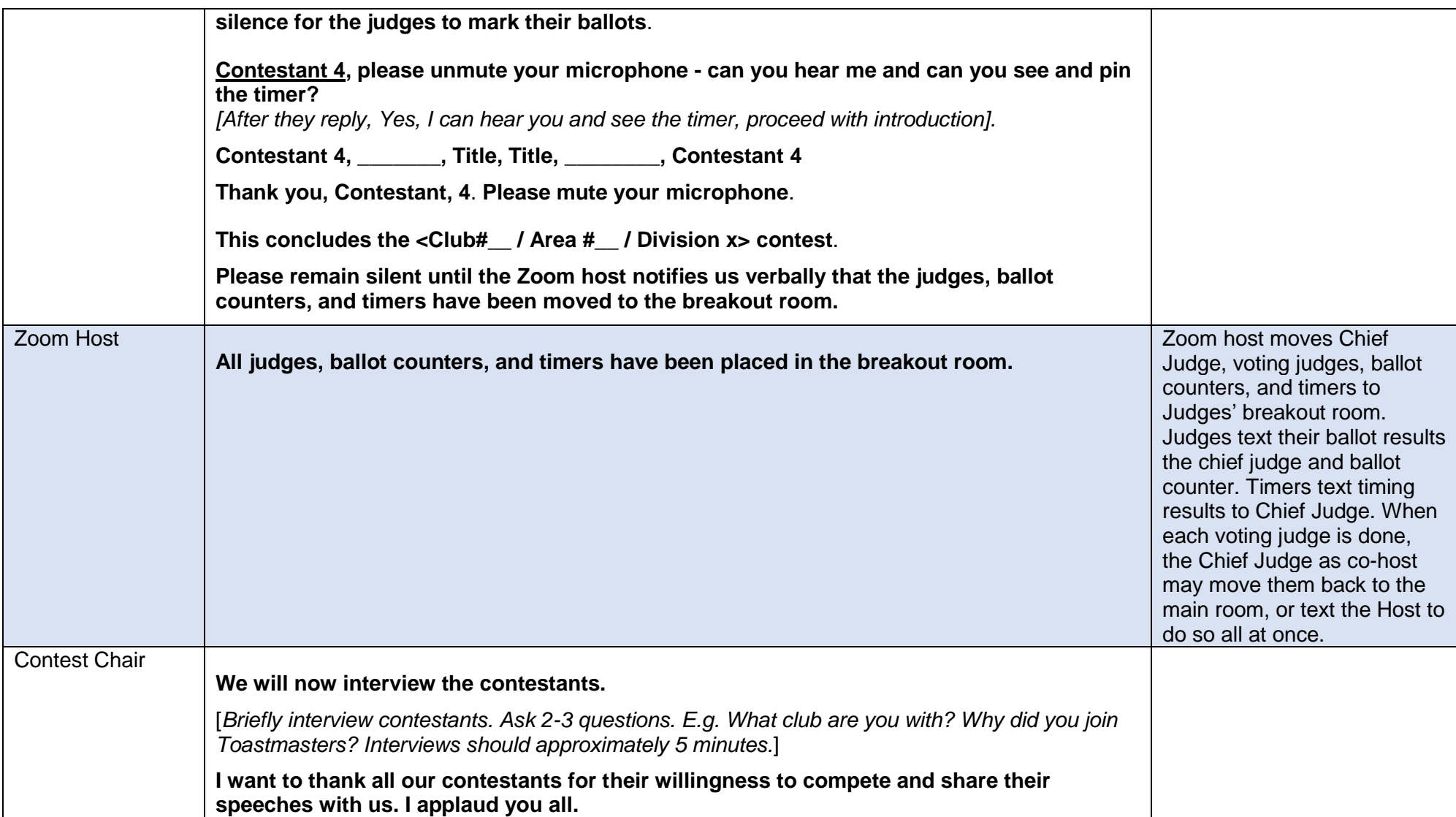

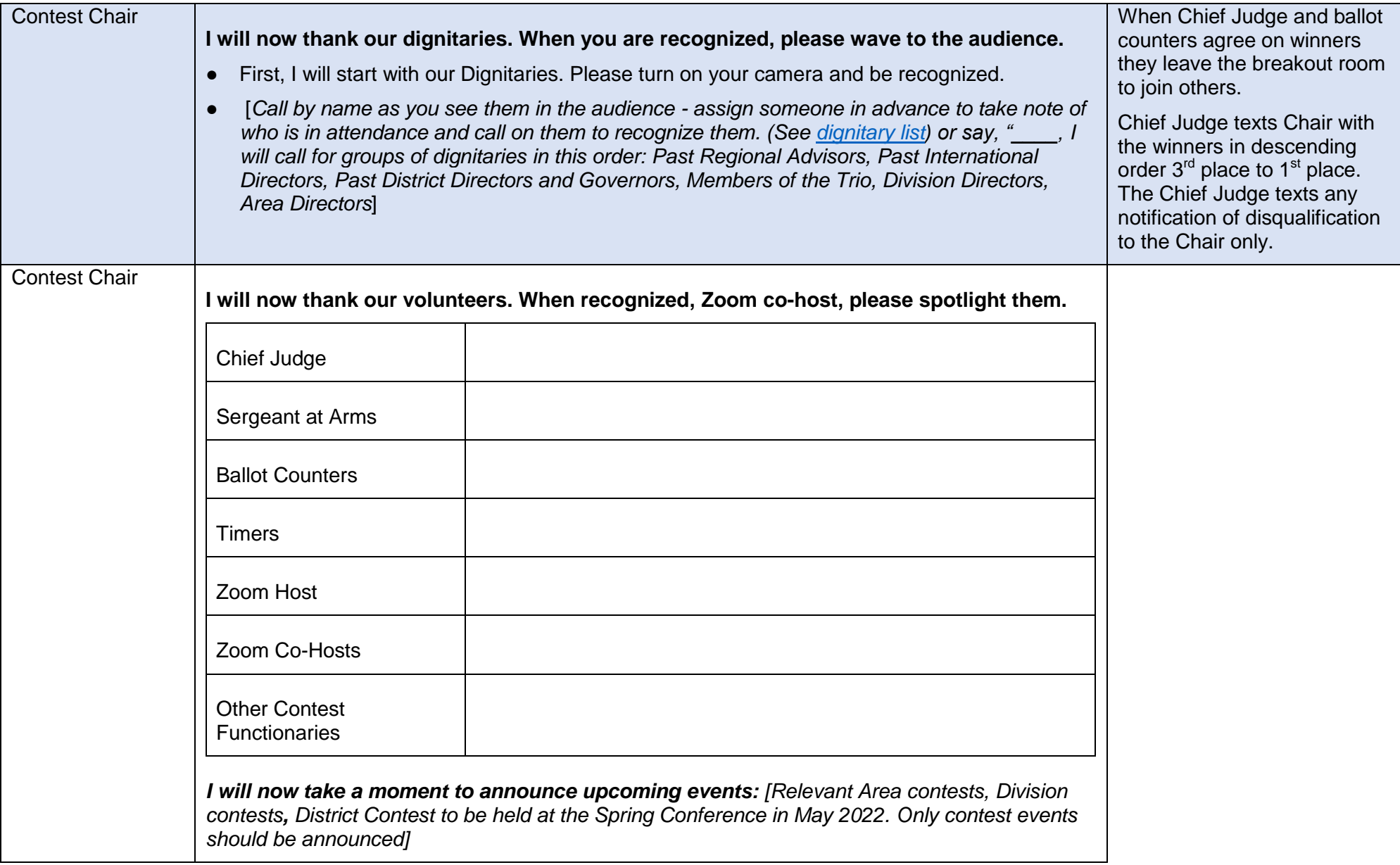

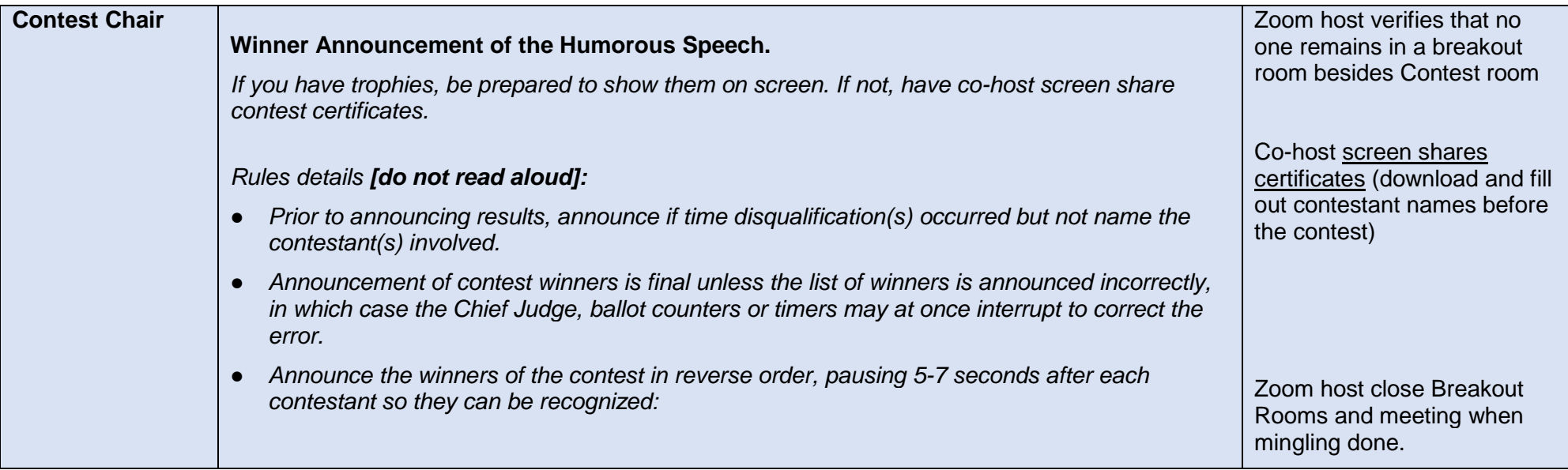

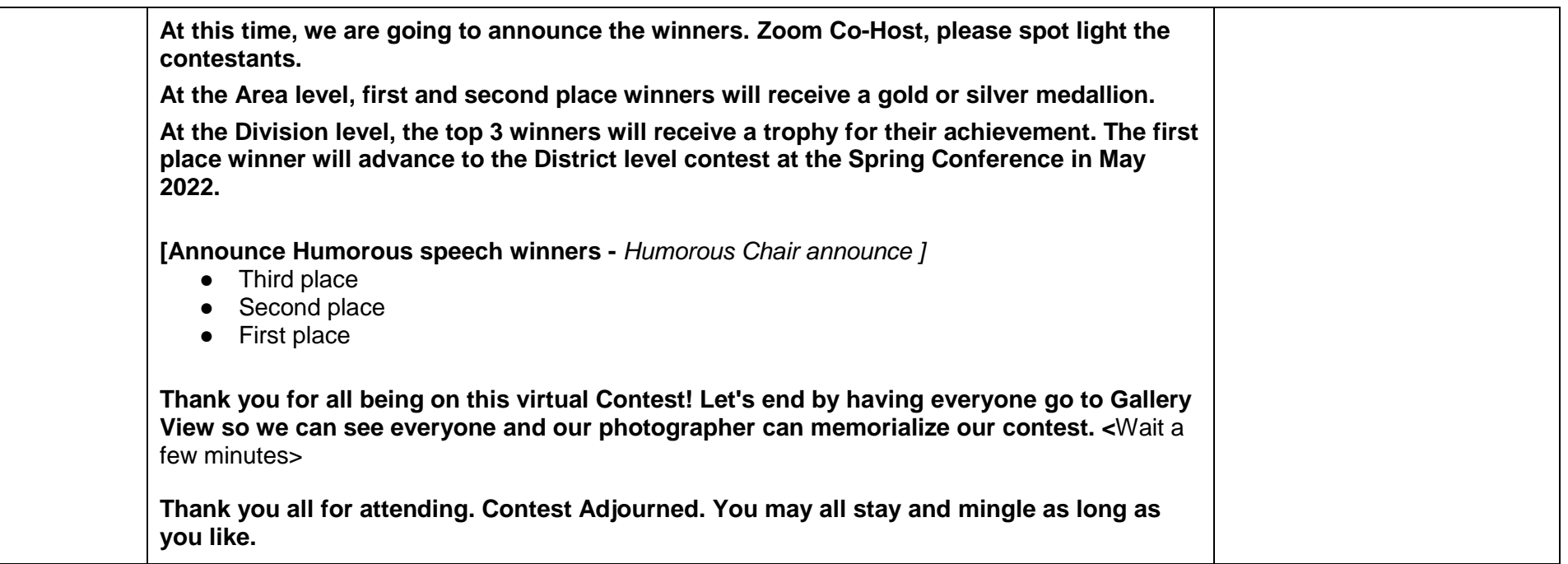